## NEW PRODUCT INFORMATION

Simplified transfer of measurement data

## **USB Input Tool Direct**

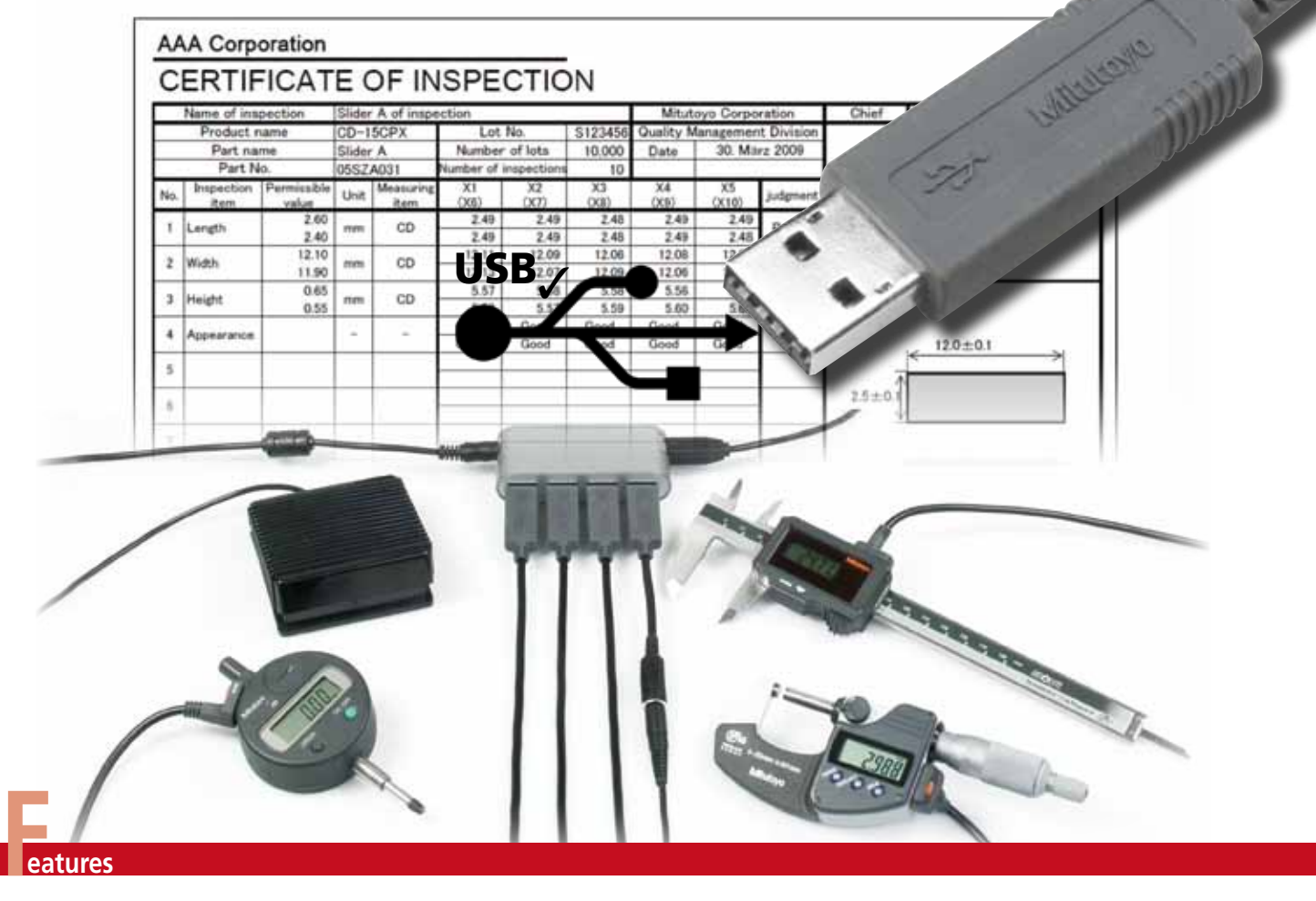

- > USB system for direct connection as a keypad format without software driver (HID) or as a virtual COM port (VCP) with fixed COM port assignment in Windows
- > USB ITPAK software for transferring measurement values in text format (when used as a VCP)
- > USB ITPAK software for simplified creation of log journals in Excel
- › Windows 2000/XP/Vista/Windows 7 compatible

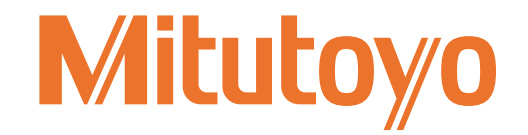

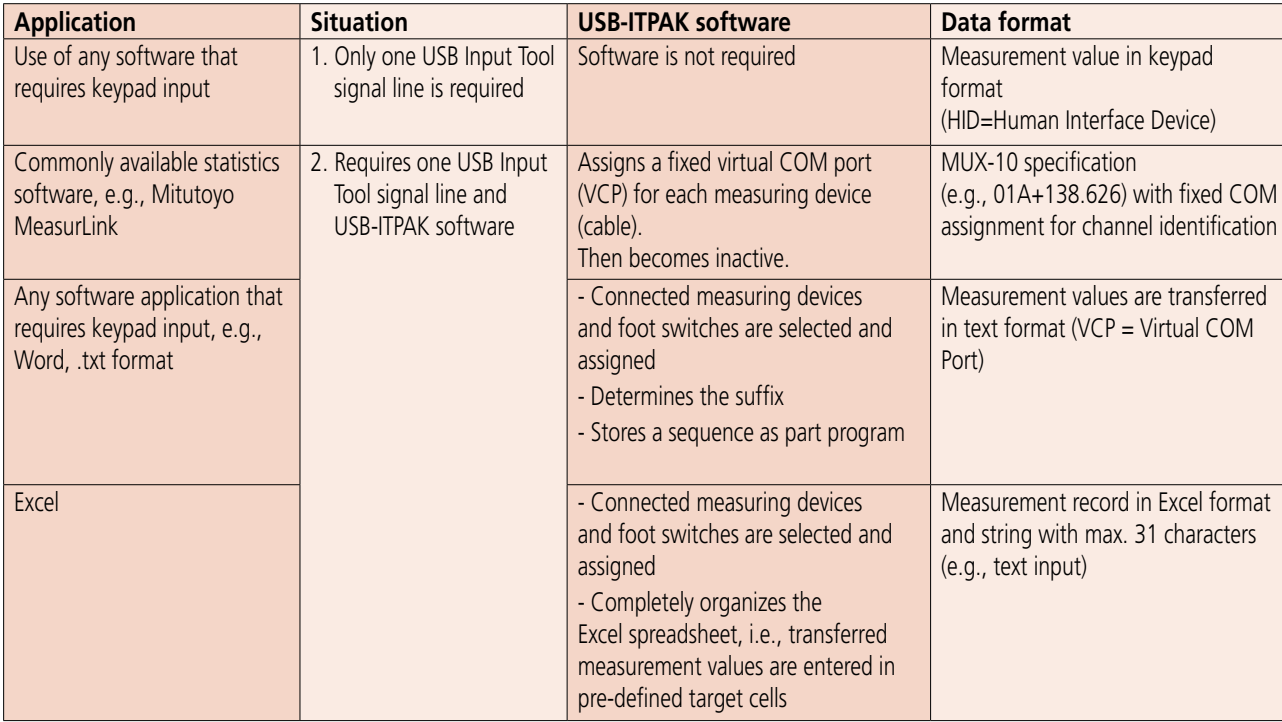

## **Benefits of the new Digimatic USB connections**

## **USB plug-in connection to the measuring device**

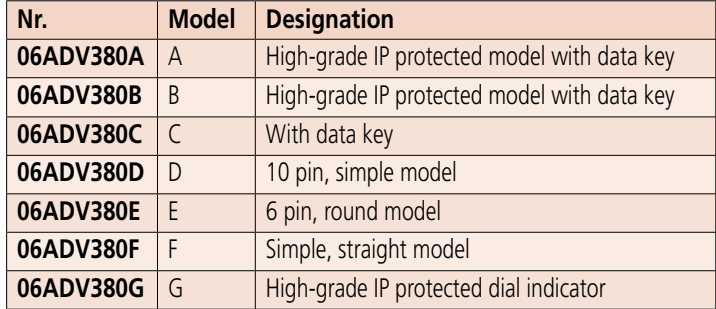

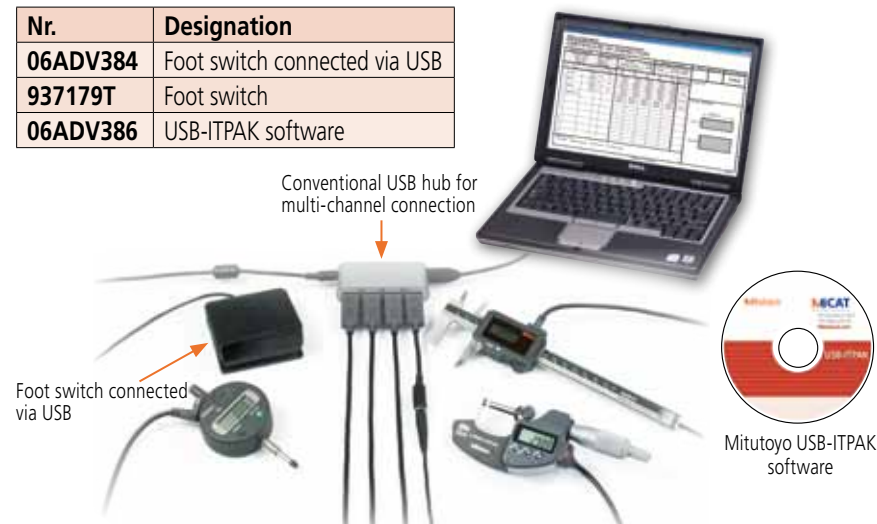

**Note:** All information about our products in this printed material, particularly the illustrations, drawings, measurement and performance specifications, as well as other technical specifications are to be interpreted as approximate average values. In this respect, changes in construction, technical<br>specification, measures and weights remain reserved. Our specified standard descriptions and illustrations of products are accurate on the date of printing. Furthermore, our general terms of business in the currently applicable revision are binding. Only the offers we make are definitive.

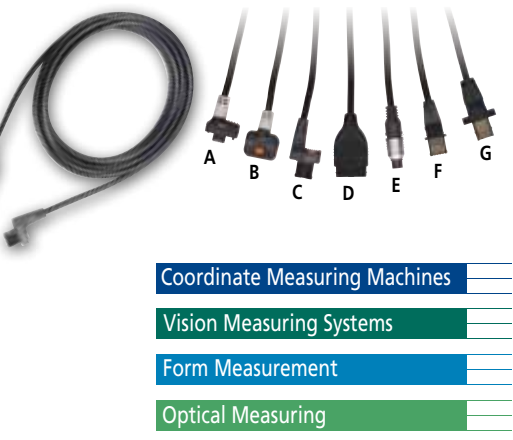

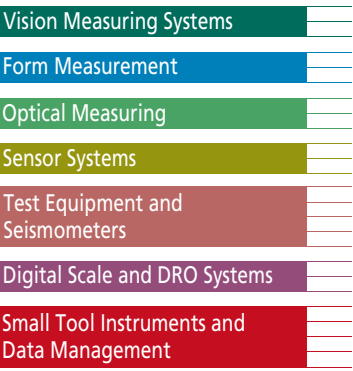

Mitutoyo Europe GmbH Borsigstr. 8-10 41469 Neuss T +49 (0)2137-102-0 F +49 (0)2137-102-351 info@mitutoyo.eu www.mitutoyo.eu

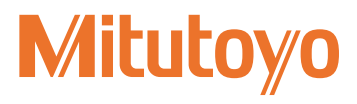